### **TUTORIEL CLUB**<br>**C** Footclubs - U. S. FISMES ARDRE **ETAPE 4 – Après le plateau PROCEDURE – Comment envoyer les documents et saisir les résultats ?**

 $+$ 

● foot2000.fff.fr/F2000P/extra idx C

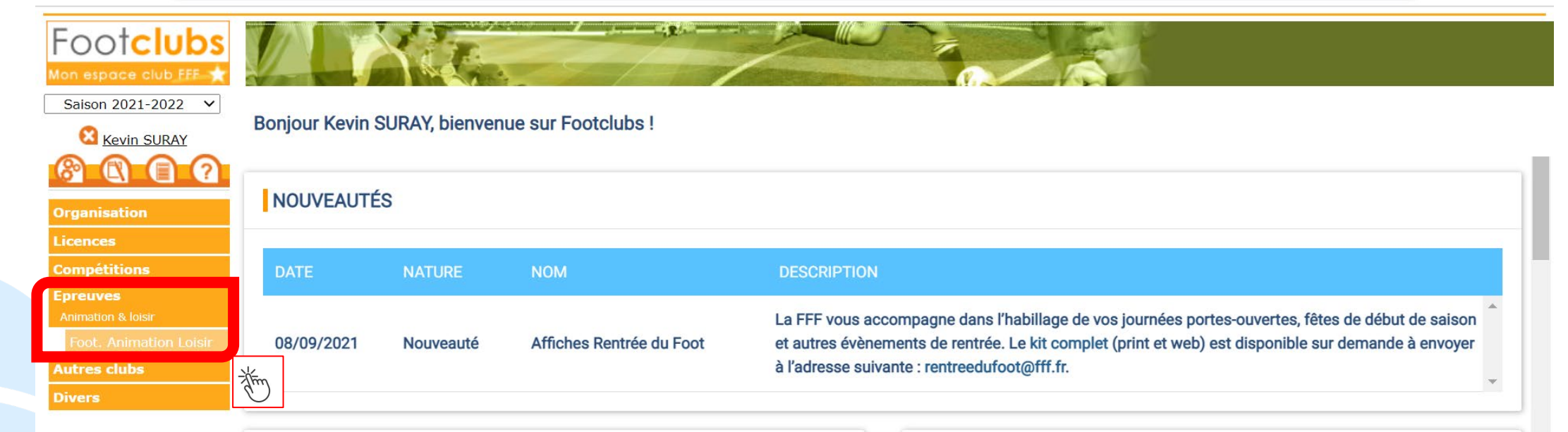

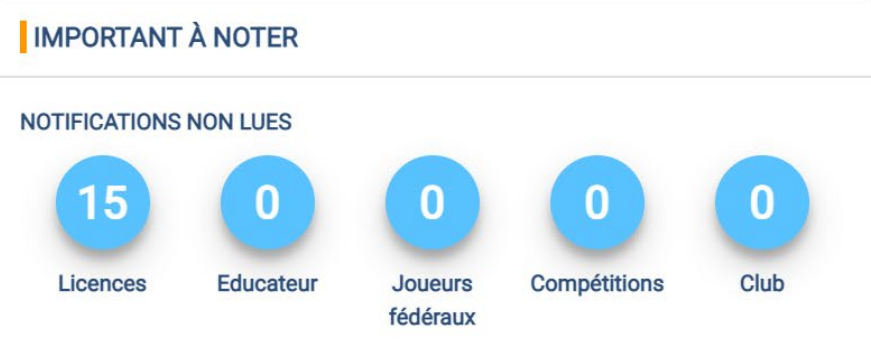

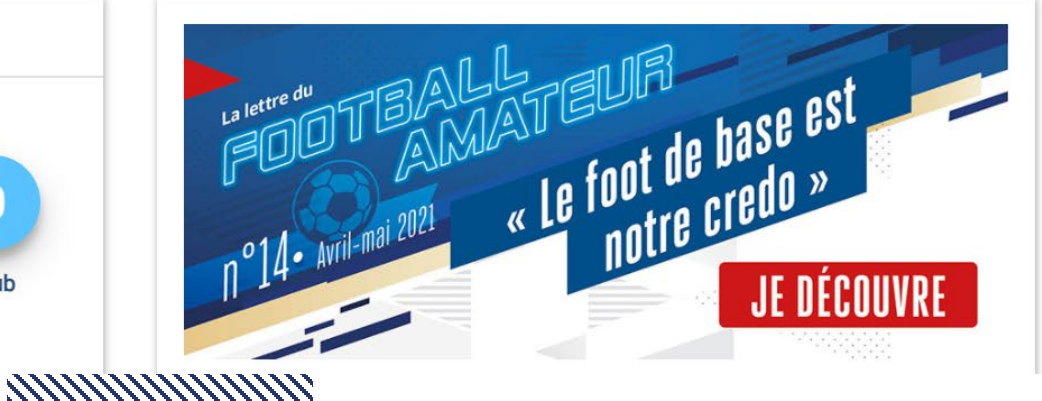

 $\Box$ 

 $\times$ 

 $\bullet$ 

### **TUTORIEL ETAPE 4 – Après le plateau CLUB PROCEDURE – Comment envoyer les documents et saisir les résultats ?**

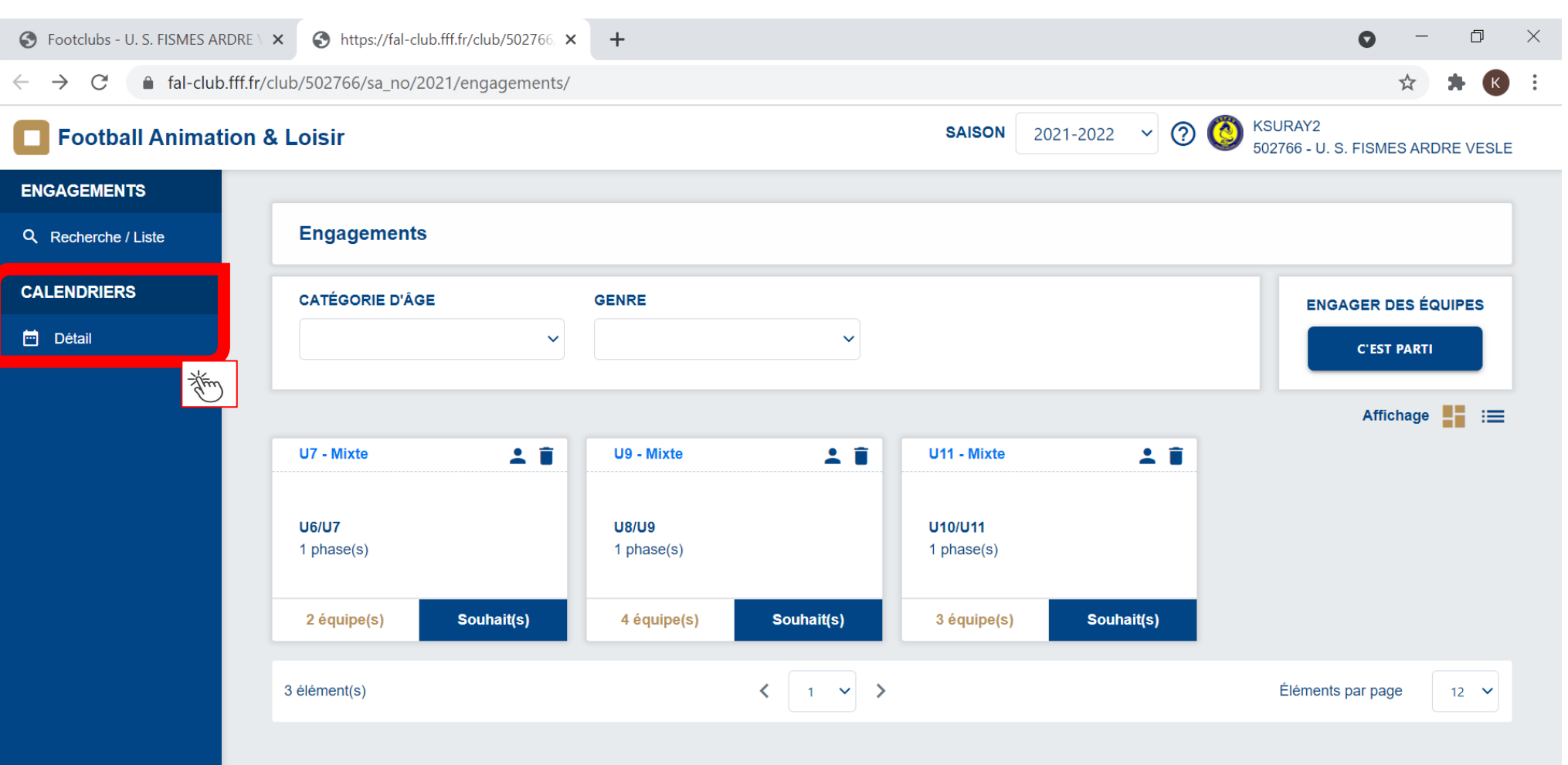

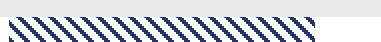

**LIGUE DU GRAND EST DE FOOTBALL**

### **TUTORIEL ETAPE 4 – Après le plateau** COLUIS - U. S. FISMES ARDRE \ **X** O https://fal-club.fff.fr/club/502766 **X** + **PROCEDURE – Comment envoyer les documents et saisir les résultats ?**

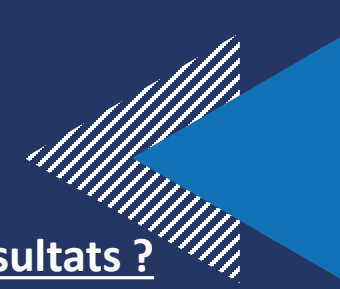

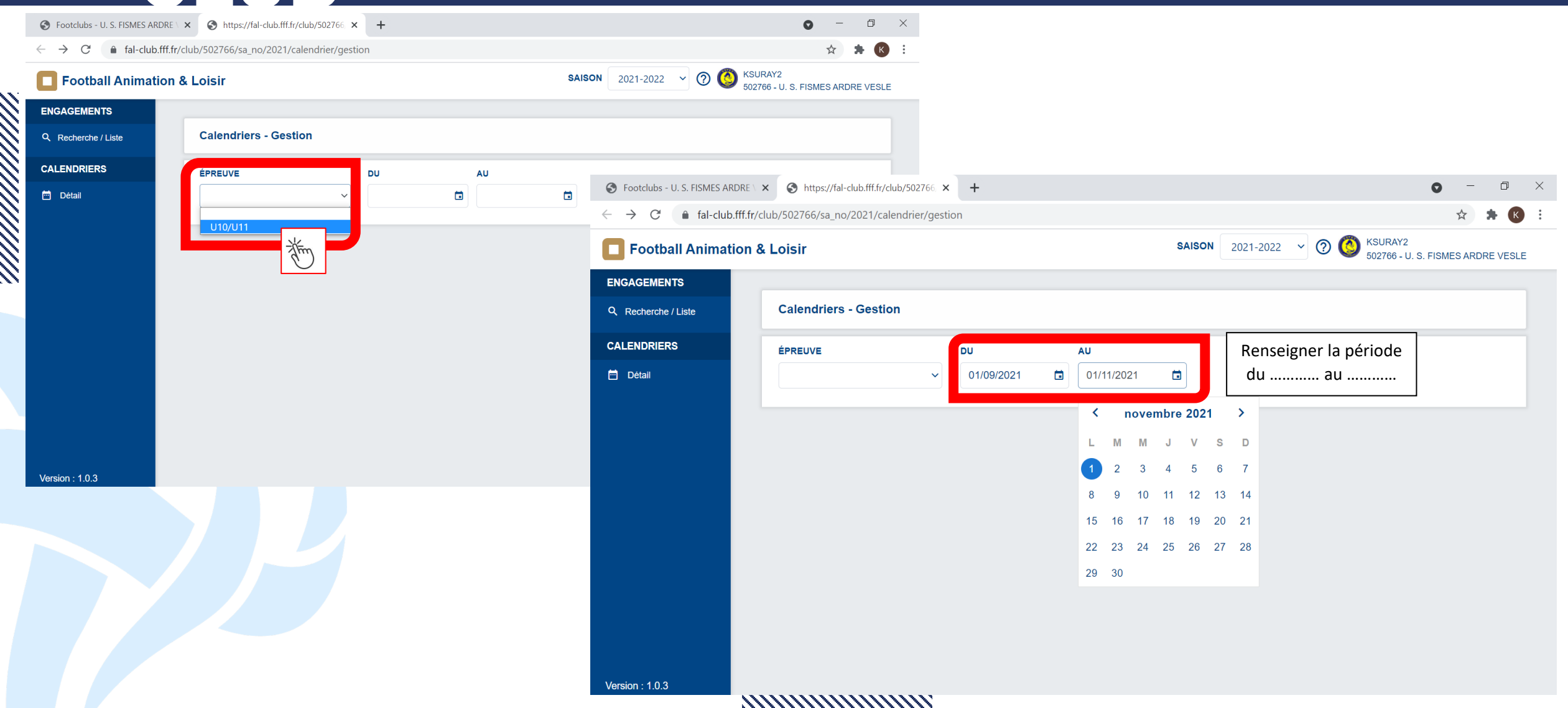

## **TUTORIEL ETAPE 4 – Après le plateau CLUB**<br>C. Footclubs - REIMS SAINTE ANNE X **C.** https://fal-club.fff.fr/club/548111 X

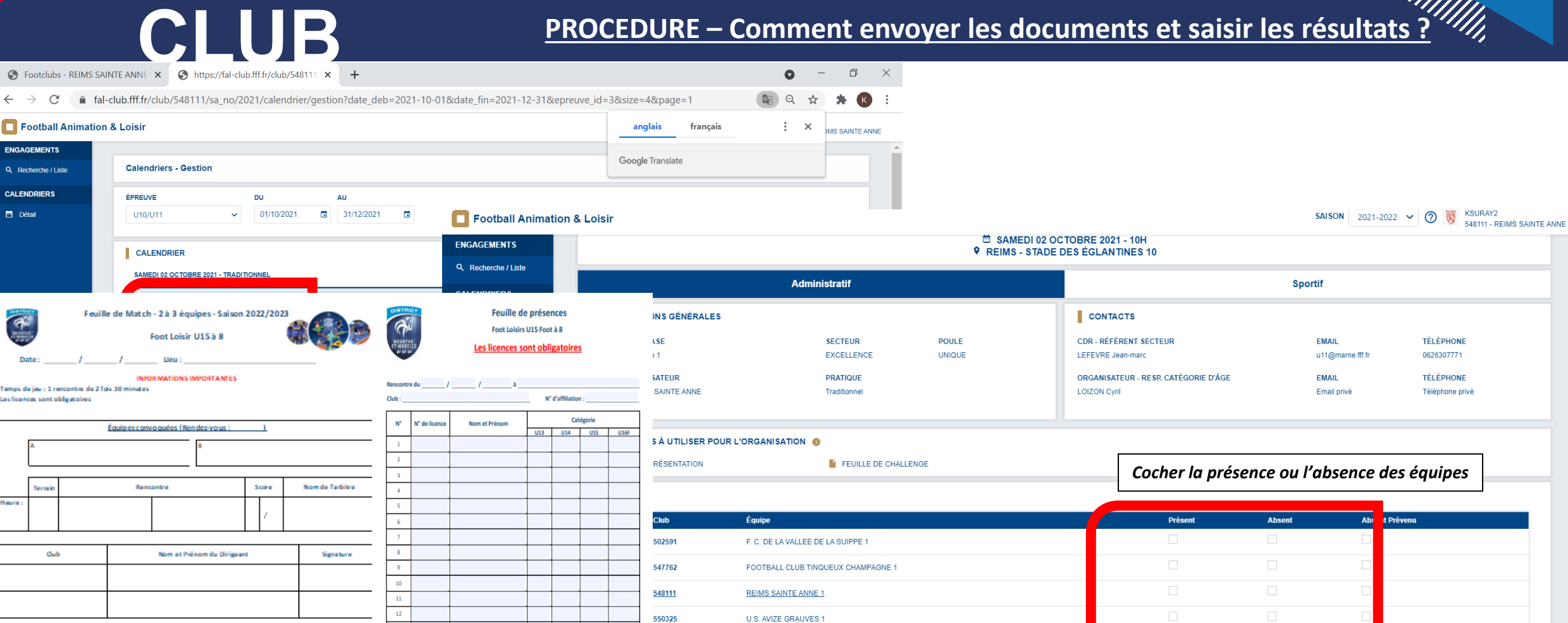

**TOTAL** 

**S À TRANSMETTRE** 

誉

*document en format JPG, JPEG, PNG ou PDF* 

 $0/4$ 

 $0/4$ 

*Insérer via votre téléphone et/ou PC un seul* 

.<br>Feuilles de présences à retourner via l'application FAL

14

16 duc. 1 duc. 2 $\parallel$ 

 $duc.3$ .<br>Responsable d'équi

Football Animation & Loisir

**Calendriers - Gestion** 

ÉPREUVE

U10/U11

CALENDRIER

**Heu** 

Rencontre

N" Affiliation

A retourner via l'application FAL

ENGAGEMENTS

Q Recherche / Liste **CALENDRIERS** 

n Détail

 $\widetilde{\mathcal{A}}^{\mathcal{U}}$ 

Date:

leure :

: Ilub accueil

Observations éventuelles :

as licances sont obligatoires

Club

ssponsable du rassemblement (Nom et Prénom)

emps de jeu : 1 rencontre de 2 fois 30 minutes

### **TUTORIEL ETAPE 4 – Après le plateau CLUB PROCEDURE – Comment envoyer les documents et saisir les résultats ?**

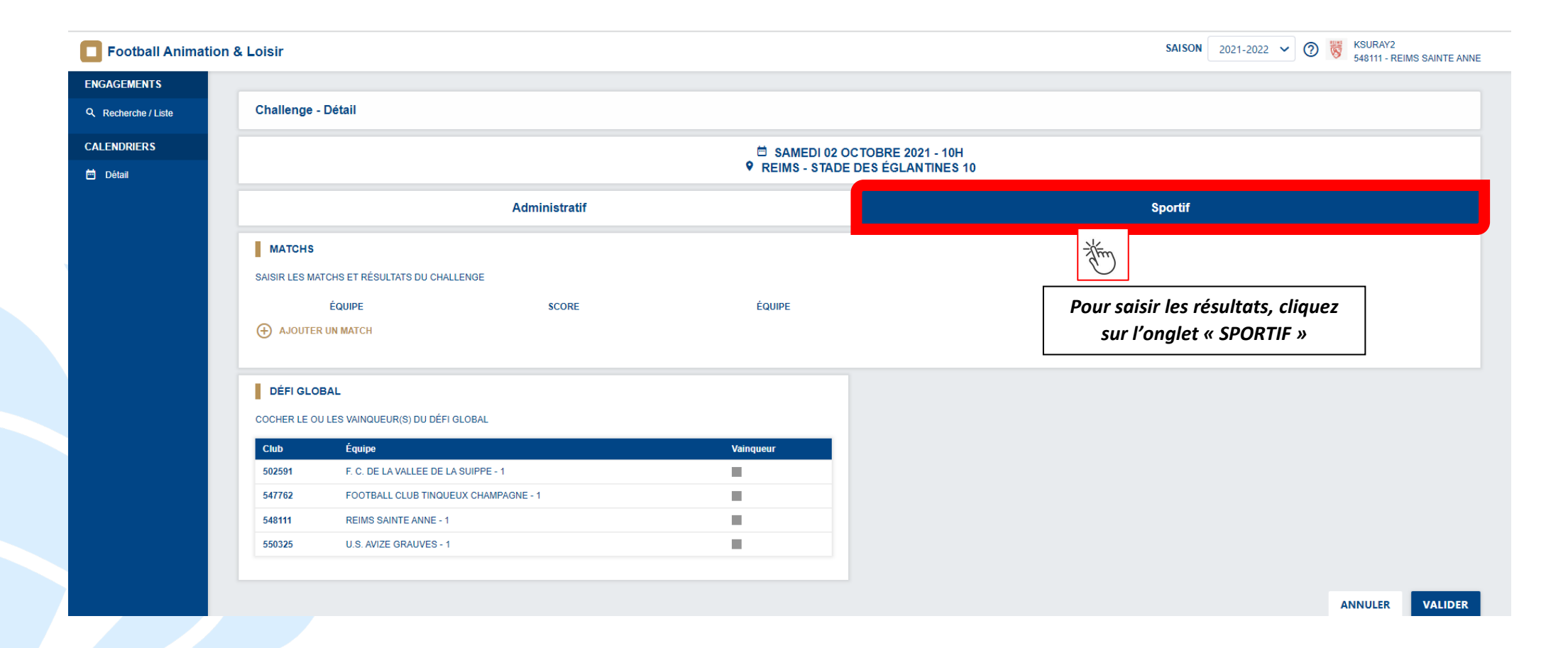

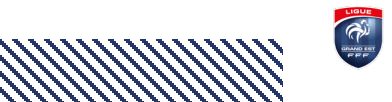

#### **TUTORIEL CLUB ETAPE 4 – Après le plateau PROCEDURE – Comment envoyer les documents et saisir les résultats ?**

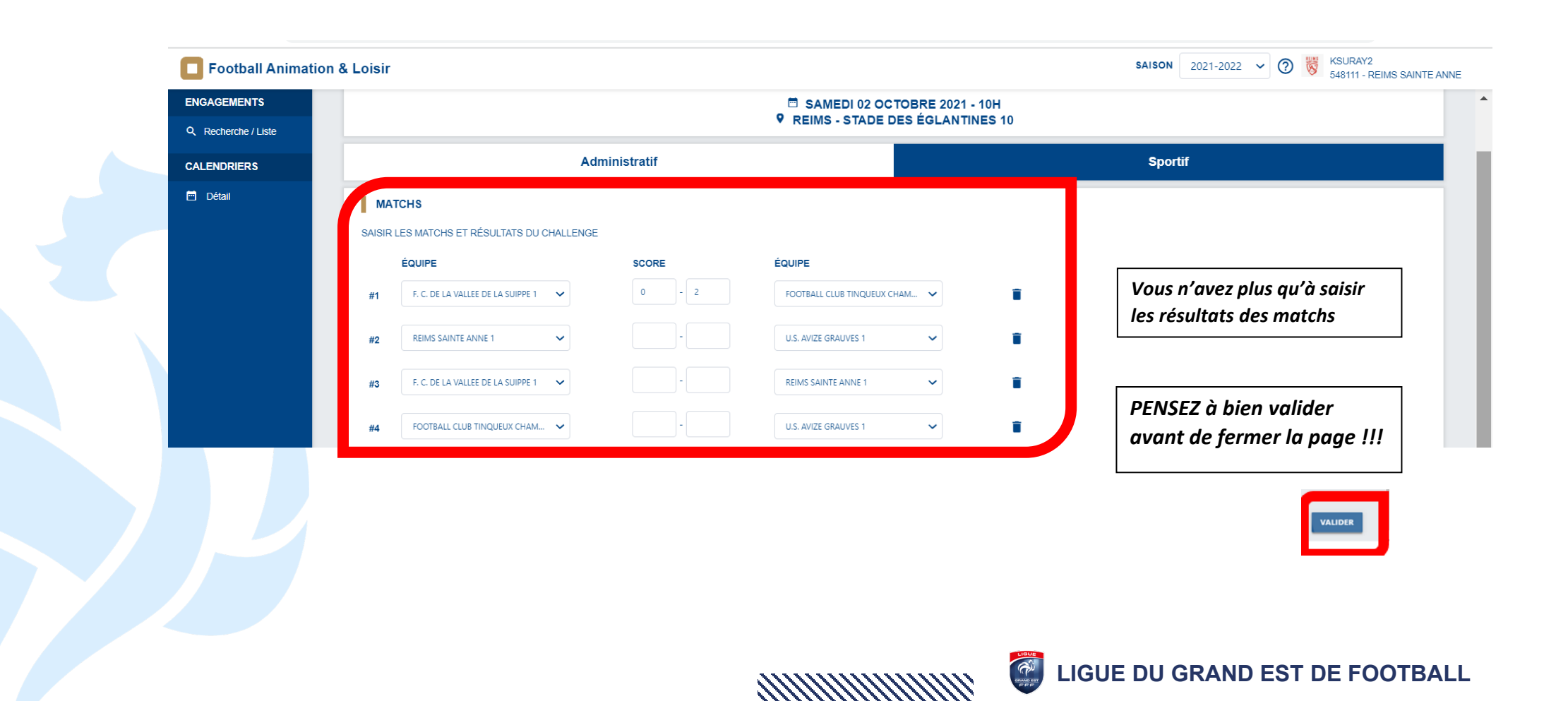

# **3 QUESTIONS / RÉPONSES**

#### FAQ - [Foire Aux Questions \(smart-tribune.com\)](https://hosted-product.app.smart-tribune.com/faq/private/fff/?tag=football-animation-loisir-3022)

#### **FÉDÉRATION FRANCAISE DE FOOTBALL**

**Ouestions fréquentes** 

**BESOIN D'AIDE ?** 

#### **CHOISISSEZ DE CONSULTER LES QUESTIONS LIÉES AUX THÉMATIQUES SUIVANTES**

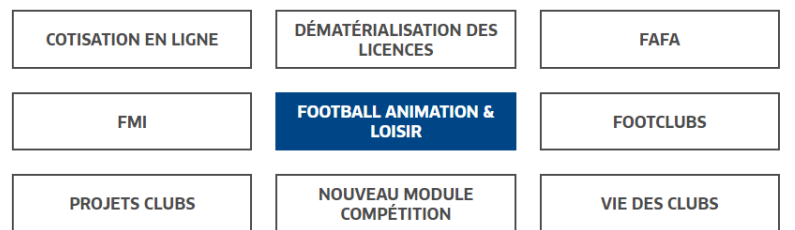

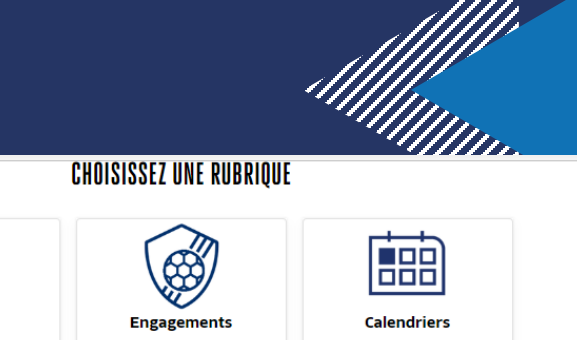

#### QUESTIONS FRÉQUENTES

**Accès** 

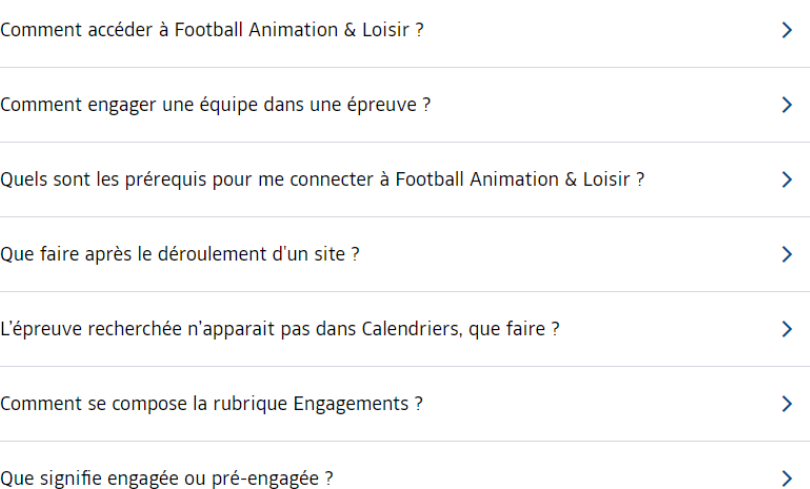

Comment consulter le calendrier

Comment engager une équipe <https://youtu.be/aBxQbMM6j38> https://youtu.be/UWg4-405N6I

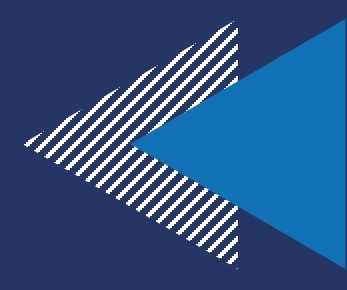

## **Merci de votre écoute!**

## **Programmation des rencontres Jeudi 23 Février Modification des horaires**

### **Première Journée Prévue le samedi 4 Mars**

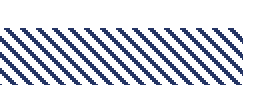

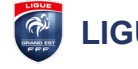

### XAVIER RENARD RÉFÉRENT U15 **LOISIRS**

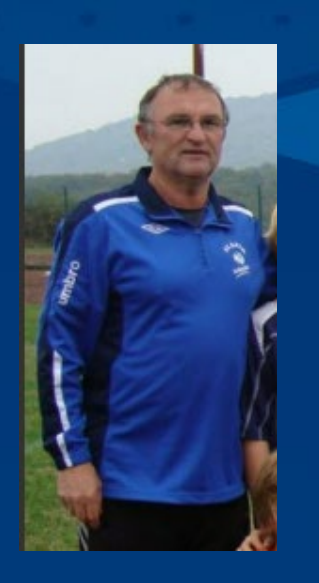

### 06 12 81 17 21

## OLIVIER LEFEBVRE **CONSEILLER TECHNIQUE**

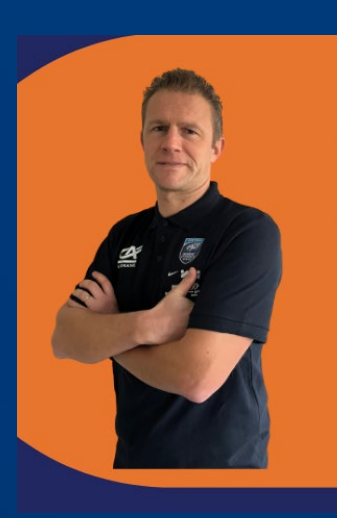

## 06 03 49 74 89

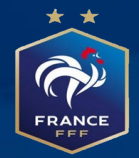